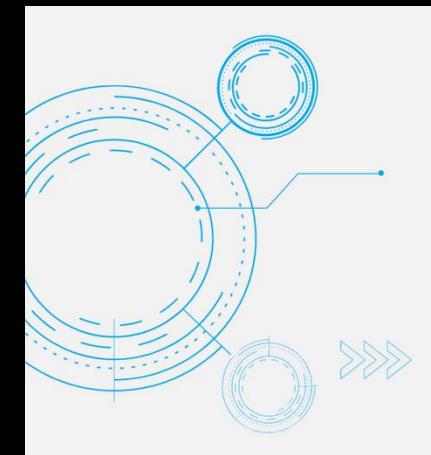

# Tech Tip *How to Pin a Chat Message in Microsoft Teams*

MODERN OFFICE

You can pin a Microsoft Teams chat message to improve awareness and provide the chat members with quick access to important content. Pinning messages will help your team stay in sync on what is and relevant in a timely manner.

Currently, you can pin up to 15 messages.

Select **Chat**  $\Xi$  to open your chat list.

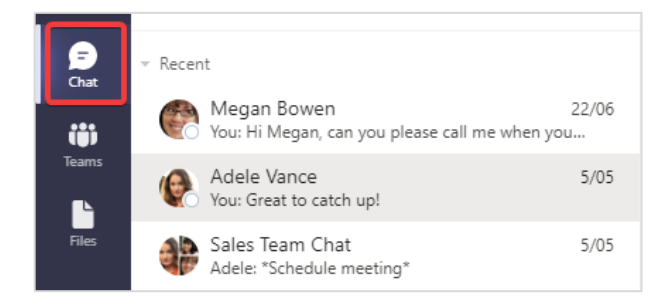

# Find the message you want to pin and select More options \*\*\* > Pin.

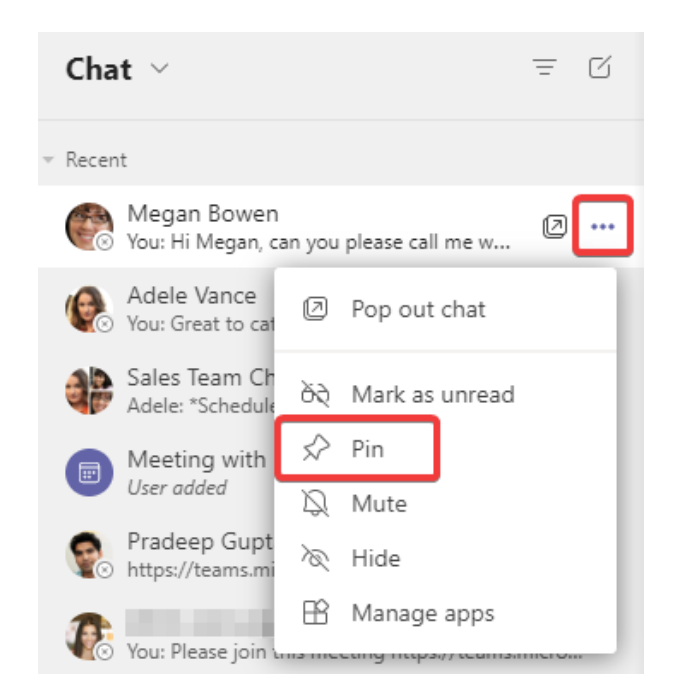

#### **About us**

365 Architechs is a technology company based in Brisbane, Australia. We deliver solutions to support organisations on their digital transformation including cloud, modern applications, cybersecurity and artificial intelligence to drive profitability, growth and achievement of strategic objectives.

07 3999 7000 | www.365a.com.au | sales@365a.com.au

The pinned chat message will now be displayed above all other chat messages under "Pinned".

**365 ARCHITECHS** 

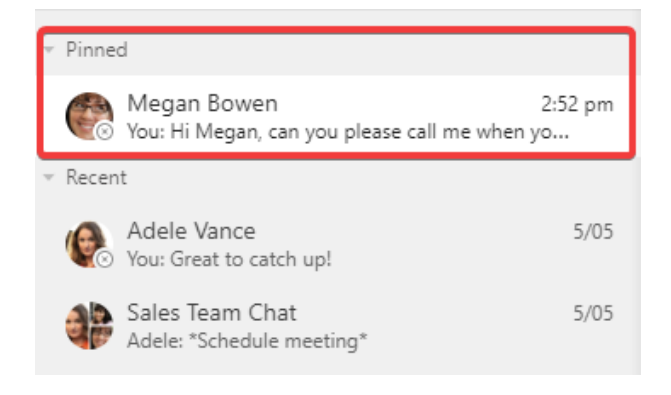

## To unpin a chat, select **More options**"> **Unpin**.

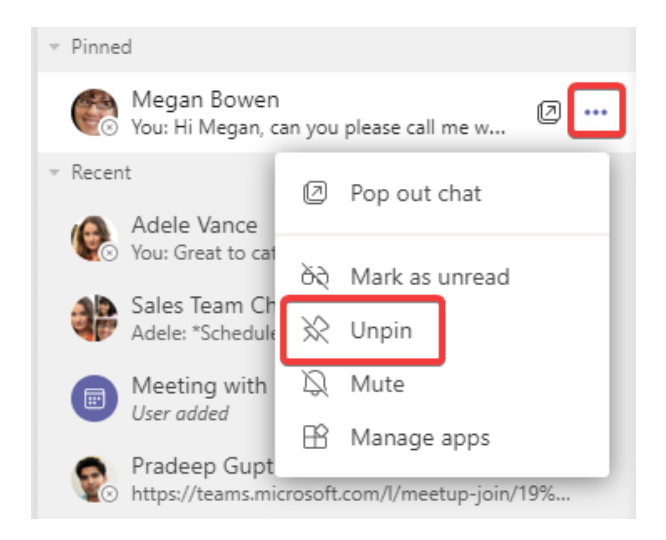

## **What else can you do?**

You can also choose to hide a message if it is no longer relevant to clean up your chat feed.

### **Disclaimer**

© 365 Architechs 2021. This material is subject to copyright. These Tech Tips are designed to provide general information only. They should not be relied upon without consulting professional advice on your specific circumstances. 365 Architechs will not be held liable for any acts or reliance upon the information provided contained within.

To hide a chat, select **Chat**  $\Xi$  and then next to the chat you want to hide select **More** 

**options** > **Hide**.

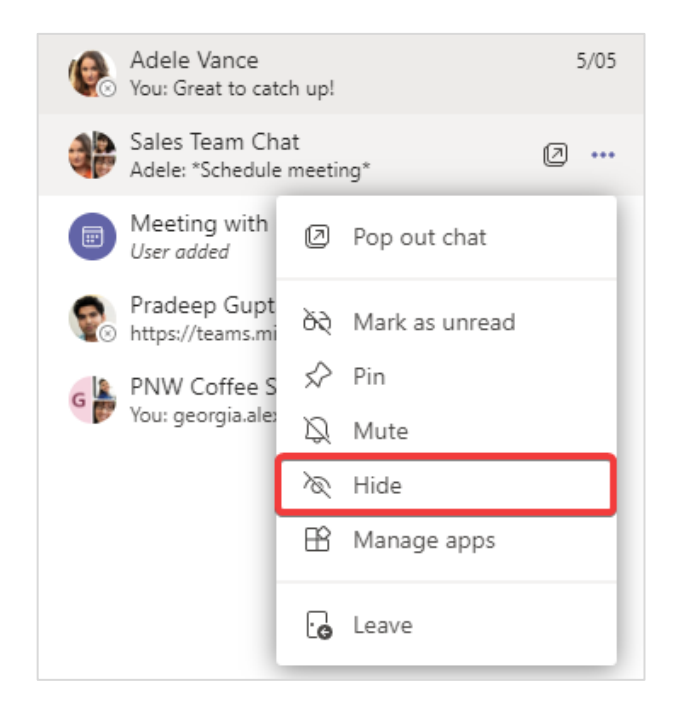

## **What is [Microsoft Teams?](https://365a.com.au/products/microsoft-teams/)**

[Microsoft Teams](https://365a.com.au/products/microsoft-teams/) is the digital teamwork hub for modern businesses, facilitating collaboration with workspace chat, audio and video conferencing, shared file storage and application integration.

Teams is part of the Microsoft 365 family and is accessible via desktop, mobile and web devices.

### **About us**

365 Architechs is a technology company based in Brisbane, Australia. We deliver solutions to support organisations on their digital transformation including cloud, modern applications, cybersecurity and artificial intelligence to drive profitability, growth and achievement of strategic objectives.

07 3999 7000 | www.365a.com.au | sales@365a.com.au

## **Disclaimer**

© 365 Architechs 2021. This material is subject to copyright. These Tech Tips are designed to provide general information only. They should not be relied upon without consulting professional advice on your specific circumstances. 365 Architechs will not be held liable for any acts or reliance upon the information provided contained within.